# **A IMPORTÂNCIA DO CONTROLE DE ESTOQUE, UTILIZANDO O MÉTODO DE CURVA ABC, EM UMA CONCESSIONÁRIA DE VEÍCULOS NA CIDADE DE BOTUCATU/SP**

# **THE IMPORTANCE OF INVENTORY CONTROL USING ABC CURVE METHOD IN A CAR SHOP IN BOTUCATU,SP. Milena Thais Lazer <sup>1</sup> ; Alex Sander Lyra<sup>2</sup>**

#### **RESUMO**

As organizações, sejam privadas ou públicas, atualmente necessitam de um processo eficaz no controle de seus estoques, visando à economia e a redução de custos, assim, direcionando melhor seus investimentos, sem perder sua proposta de mercado. Este trabalho tem como objetivo demonstrar os resultados positivos e benéficos obtidos de uma empresa na área de vendas de peças e serviços do setor automobilístico na cidade de Botucatu, interior de São Paulo. A metodologia foi desenvolvida a partir de um estudo específico que tende a melhorar e otimizar seu processo sem desperdício e custos irrelevantes, utilizando como metodologia a curva ABC, estoque mínimo e estatísticas, para que sua demanda seja atendida de forma a melhorar sua rotatividade. O resultado desse estudo aponta que dos 274 itens estudados, 53 (19,34%) compõem a classificação A, 92 (33,58%) são relacionados à classificação B e 129 (47,08%) são da classificação C. Através deste trabalho conclui-se a importância da ferramenta ABC na gestão do estoque de uma organização, pois com ela, podemos estabelecer prioridades de compras, disponibilizando os recursos financeiros adequadamente.

**PALAVRAS-CHAVE:** Controle de estoque. Curva ABC. Movimentação. Rotatividade.

1

<sup>1</sup> Discente do Curso em Tecnologia em Logística pela Faculdade de Tecnologia de Botucatu. E-mail: milenabtu@hotmail.com.

<sup>&</sup>lt;sup>2</sup> Professor de Ensino Superior pela Faculdade de Tecnologia de Botucatu. Especialista em Engenharia de Produção pela Universidade Nove de Julho - Botucatu. Av. José Ítalo Bacchi, s/n – Jardim Aeroporto – Botucatu/SP – CEP 18606-855. Tel. (14) 3814-3004. E-mail: alyra@fatecbt.edu.br.

#### **ABSTRACT**

Companies, whether private or not, currently need an effective process of inventory control aiming at savings and cost reduction thus improving investments without losing the market proposal. This paper aims at demonstrating the positive and good results from a company within sales of car pieces and service rendering in Botucatu, SP. Specific study was carried out proposing process improvement and optimization without losses and irrelevante costs through ABC curve, minimum inventory and statistcs in order to improve demand and turnover. Results showed that out of the 274 studied items, 53 (19.34%) make up A rating, 92 (33.58%) are B rating and 129 (47.08%) are rated C, thus showing the importance of ABC tool for managing inventory in a company for its use can set up priorities for purchasing with adequate spending.

**KEY-WORDS:** Inventory control. ABC curve. Movement. Rotativity

### **1. INTRODUÇÃO**

Atualmente as empresas estão preocupadas com as questões relacionadas aos custos, onde os investimentos devem ser minuciosamente estudados principalmente quanto ao estoque, que pode significar capital parado ou capital inexistente na organização devido à falta de controle em seus estoques, ou seja, sistemicamente temos disponibilidade de produtos que representam custos, porém no físico há falta do produto, assim essa falta de organização faz com que muitas empresas percam o capital, também vale ressaltar a questão dos itens que se tornam obsoletos, por questões tecnológicas ou mudanças nos hábitos de consumo.

A gestão de estoque fornece a base para que o controle seja feito de uma forma eficiente e otimizada, através de ferramentas como a curva ABC.

De acordo com Dias (2012) a Gestão de Estoques é definida como o planejamento e controle de mercadorias para uma rápida reposição, desde a sua entrada, até a sua saída.

O gerenciamento de estoques reflete quantitativamente os resultados obtidos pela empresa ao longo do exercício financeiro, o que, por isso mesmo tende a ter sua ação concentrada na aplicação de instrumentos gerenciais baseados em técnicas que permitam a avaliação sistemática dos processos utilizados para alcançar as metas desejadas. (VIANA, 2002, p.107).

> O conceito de curva ABC deriva da observação dos perfis de produtos em muitas empresas – que a maior parte das vendas é gerada por relativamente poucos produtos da linha comercializada – e do principio conhecido como curva de Pareto. Ou seja, 80% das vendas provêm de 20% dos itens da linha de produto (BALLOU, 1993, p. 97).

Segundo Ballou (1993, p. 99) "A curva ABC é particularmente útil para o planejamento da distribuição quando os produtos são agrupados ou classificados conforme seu nível de vendas", ainda segundo o autor define-se a classificação dos itens por "[...] A, os pertencentes ao grupo dos 20% superiores, os próximos 30% são os itens B e os 50% restantes compõem os itens da classe C".

Os itens são classificados em três grupos, A, B e C e são baseados no seu grau de importância, maior valor agregado e rotatividade. Através da ferramenta é possível determinar qual item oferece para a empresa maior custo beneficio e o item com o maior índice de desperdício de investimento.

> A classe A é a mais importante, uma vez que consome um volume bastante alto de capital, exige maior atenção na administração e no controle dos estoques com relação a estimativas e perdas em qualquer etapa da cadeia de abastecimento, seja transporte, produção ou armazenagem (BERTAGLIA, 2009, p. 355).

Os itens B requerem atenção média: "A administração dos itens da categoria B recebe uma atenção média, com enfoque rotineiro, sem a mesma dedicação dada aos itens da classe A. Esforços adicionais são, contudo, exercidos quando se efetua estimativas de vendas e de consumo". (BERTAGLIA, 2009, p. 355).

O autor aborda ainda que as estimativas para os itens C requerem a mesma atenção, pois representam parte importante do estoque: "[...] os itens estratégicos, mesmo que sejam classificados como C, devem receber maior cuidado. Nesse caso, uma boa alternativa é manter ou elevar o estoque de segurança" (BERTAGLIA, 2009, p. 355)

"A curva ABC é um importante instrumento para o administrador; ela permite identificar aqueles itens que justificam atenção e tratamento adequados quanto a sua administração. Obtém-se através da importância relativa de cada item" (DIAS, 1993).

Segundo Dias (2009, p.73), "Uma vez que é obtida a sequência de itens e sua classificação ABC, disso resulta imediatamente a aplicação preferencial das técnicas de gestão administrativa, conforme a importância dos itens".

Através de informações obtidas dentro da própria empresa, é possível determinar quais itens que interferem diretamente no lucro total da empresa.

> "A curva ABC pode contribuir na gestão de custos em seu dia-a-dia a partir de precauções tomadas em relação a determinados tipos de deficiência, bem como por meio de itens como lucros, vendas ou produtividades, levando em conta elementos que não contemplam aquilo que é costumeiramente considerado, o que possibilita um tratamento mais apropriado, com base na importância de cada item". (FIORIO, 2016).

Quanto ao estoque físico, o mesmo deve ser acompanhado com frequência. Segundo estudo do Serviço Brasileiro de Apoio às Micro e Pequenas Empresas. "O controle físico e financeiro de estoque tem como objetivo básico informar a quantidade disponível de cada item existente na empresa, seja matéria-prima, seja mercadoria, e quanto essa quantidade significa em valores monetários". (SEBRAE, 2016).

Este trabalho tem como objetivo geral analisar o controle de estoque em uma empresa concessionária de veículos. E como objetivo específico utilizar de métodos de curva ABC, através de relatórios obtidos na mesma, para chegar a resultados positivos relacionados ao consumo de estoque e otimização do capital investido, proporcionando à empresa uma melhor análise dos itens que necessitam maior atenção.

#### **2. MATERIAL E MÉTODOS**

Para a elaboração do presente trabalho, foram realizados levantamentos de dados fornecidos pela empresa estudada através de relatórios gerenciais do estoque do almoxarifado de peças, no município de Botucatu-SP. Por meio de pesquisas bibliográficas obteve-se suporte para as etapas que resultaram em planilhas para a criação da curva ABC.

Para a observação do problema foram analisados 274 itens na empresa, estudando suas movimentações no estoque e sua valorização, no período de junho a setembro de 2016. Através do sistema de gerenciamento foram emitidos relatórios constando datas entradas x saídas e valores.

O *Software* usado Apollo é um sistema implantado na empresa de acordo com a certificação da montadora interligado entre a concessionária e a montadora. Esse sistema permite a consulta real do estoque, dados de entrada e saídas das peças e um controle preciso desse estoque, pois através dele é possível emitir relatórios sobre a movimentação desses materiais, desde a alocação até a saída do mesmo.

A seguir esses dados foram colocados em planilhas para classificar os itens na curva ABC, que será apresentado de duas formas, primeiro a de valorização do estoque em seguida a de movimentação dos itens no período de junho a setembro de 2016.

A Tabela 1 é um resumo dos dados extraídos do sistema, constando a valorização de cada classe dos itens em estoque e sua classificação ABC.

| Tabela 1. Alialise da valorização do estoque em relação a classificação ADC |            |     |             |  |  |  |  |  |
|-----------------------------------------------------------------------------|------------|-----|-------------|--|--|--|--|--|
| <b>CLASSE MATERIAL</b>                                                      | OTDE ITENS |     | VALORIZAÇÃO |  |  |  |  |  |
|                                                                             | 53         | R\$ | 112.846,49  |  |  |  |  |  |
|                                                                             | 92         | R\$ | 22.046,02   |  |  |  |  |  |
|                                                                             | 129        | R\$ | 7.224.52    |  |  |  |  |  |
| Total Geral                                                                 | 274        | R\$ | 142.117.03  |  |  |  |  |  |

Tabela 1. Análise da valorização do estoque em relação à classificação ABC

Na Tabela 2 foram extraídos os dados do sistema de informação e classificados através do Excel. Contém nessa tabela um resumo das informações dos itens do estoque.

| Item            | Descrição         | Saldo          | Custo médio             | Custo total   | % Acumulado | Classi        |
|-----------------|-------------------|----------------|-------------------------|---------------|-------------|---------------|
|                 |                   |                |                         |               |             | ficação       |
| X42G/2C700/FA   | Modulo ABS        | 2              | R\$ 1.618,01            | R\$ 3.236,02  | 45,53       | A             |
| FA3A/P8708/BK   | Pneu 175/65r      | 12             | R\$<br>205,62           | R\$ 2.467,42  | 47,27       | A             |
| YUTP/F7X54/GA   | Jg.embreagem      | $\mathbf{1}$   | R\$ 2.274,12            | R\$ 2.274,12  | 48,87       | $\mathsf{A}$  |
| POYF/1554/21/A  | Alternador        | 1              | R\$<br>547,09           | R\$<br>547,09 | 80,57       | B             |
| MN85/29225/00   | Maçaneta          | 4              | $R\$<br>134,98          | R\$<br>539,92 | 80,95       | B             |
| LPDF/9K9958/A   | Conexão           | 10             | R\$<br>51,07            | R\$<br>510,69 | 81,31       | B             |
| 9L3Z/98G55/BA   | <b>Sensor MAF</b> | $\mathbf{1}$   | R\$<br>504,03           | R\$<br>504,03 | 81,67       | B             |
| 1B63/A1853/25   | Para-lama-LD      | $\overline{2}$ | R\$<br>248,92           | R\$<br>497,83 | 82,02       | B             |
| KC2Z/186540/A   | Amortecedor       | $\overline{2}$ | R\$<br>239,36           | R\$<br>478,72 | 82,35       | B             |
| WQ2G/16002/B    | Jogo estribo      | 1              | R\$<br>459,67           | R\$<br>459,67 | 83,67       | B             |
| 98S5/55LC47/A8  | Tambor freio      | 1              | R\$<br>92,70            | R\$<br>92,70  | 96,54       | $\mathcal{C}$ |
| 2M77/57KG8/0A   | Vidro-LD          | 1              | R\$<br>90,02            | R\$<br>90,02  | 96,61       | $\mathcal{C}$ |
| JJGT/14B741/HF  | Módulo(ptas.)     | 1              | R <sub>s</sub><br>89,34 | $R\$<br>89,34 | 96,67       | C             |
| BG40/26586O/30  | Guarnição         | 1              | R\$<br>88,85            | R\$<br>88,85  | 96,73       | C             |
| QP77/Z15K95/1B  | Sensor            | 1              | R\$<br>88,56            | $R\$<br>88,56 | 96,80       | C             |
| FJ88/F6D764/DA  | Correia motor     | 1              | $R\$<br>88,50           | R\$<br>88,50  | 96,86       | C             |
| G5S2/S5FSS5/5L  | Porca plástica    | 8              | R\$<br>10,59            | R\$<br>84,70  | 96,92       | $\mathsf{C}$  |
| AP7U/S56GT/5S   | Filtro comb.      | 8              | R\$<br>10,49            | R\$<br>83,93  | 96,98       | C             |
| E5RS/SG896/HK   | Moldura-LE        | 1              | R\$<br>82,75            | R\$<br>82,75  | 97,03       | C             |
| 1P3S/HJD59R/6A  | Grade-LD          | 1              | R\$<br>80,22            | R\$<br>80,22  | 97,21       | C             |
| BC6N/33M6A/41   | Caixa de roda     | 1              | R\$<br>79,65            | R\$<br>79,65  | 97,26       | C             |
| BE96/FZX002J/62 | Bucha             | 1              | R\$<br>2,70             | R\$<br>2,70   | 99,09       | $\mathsf{C}$  |

Tabela 2. Resumo da lista dos itens em estoque extraídos do sistema de informação classificados pela curva ABC, conforme sua valorização

A Tabela 3 mostra a relação em porcentagem do volume dos itens por classe conforme a sua valorização no estoque.

| $A=$ | Valor de itens A encontrados | 112.846,49 | X            | 100 | $=$      | 79,40% |
|------|------------------------------|------------|--------------|-----|----------|--------|
|      | Total de itens               | 142.117,03 |              |     |          |        |
| $B=$ | Valor de itens B encontrados | 22.046,02  | $\mathbf{X}$ | 100 | $\equiv$ | 15.5%  |
|      | Total de itens               | 142.117,03 |              |     |          |        |
| $C=$ | Valor de itens C encontrados | 7.224,52   | X            | 100 | $\equiv$ | 5.1%   |
|      | Total de itens               | 142.117,03 |              |     |          |        |

Tabela 3. Porcentagem dos itens por classe da curva ABC

A Tabela 4 é um resumo dos dados extraídos do sistema, nesse resumo consta a movimentação dos itens em estoque e sua classificação ABC.

CLASSE MATERIAL QTDE ITENS VOLUME MOVIMENTAÇÃO A  $70$  6.113 B 3.440  $C = 112$  576 Total Geral 274 10.129

Tabela 4. Resumo da classificação ABC por movimentação de itens

A Tabela 5 apresenta os dados extraídos do sistema de informação e classificados através do Excel, consta na tabela um resumo da informação. Essa tabela evidencia a quantidade movimentada por item no estoque, a coluna destacado como Movim. significa a movimentação do item dentro de um período determinado, onde utilizamos o período de junho a setembro de 2016, para computar esses dados.

|                                          |                     | $\frac{0}{0}$  |            |            |      |              |              |
|------------------------------------------|---------------------|----------------|------------|------------|------|--------------|--------------|
|                                          |                     |                | Data       |            | Movi | Acumulad     | Classi       |
| Item                                     | Descrição           | Saldo          | Entrada    | Data Saída | m.   | $\mathbf{O}$ | ficação      |
| S5ED/3G2SR/TG                            | Suporte-LE          | 1              | 3/06/2016  | 11/06/2016 | 104  | 13.93        | A            |
| GG22/F2REF/21                            | Grade-LD            | 1              | 15/06/2016 | 26/09/2016 | 100  | 16,91        | $\mathsf{A}$ |
| QU3W/6E99R/6A                            | <i>ig.pastilhas</i> | $\overline{2}$ | 3/06/2016  | 16/06/2016 | 99   | 17,89        | $\mathsf{A}$ |
| POE2/3A88E/GK                            | Defletor            | 1              | 5/07/2016  | 11/07/2016 | 74   | 51,38        | A            |
| A964/GHE90/Q3                            | Refletor LE         |                | 21/07/2016 | 30/06/2015 | 64   | 62,25        | B            |
| GD82/3LC9B0/01                           | Espelho             | 1              | 22/07/2016 | 21/07/2016 | 63   | 64,76        | B            |
| D32G/2H1JI4D/1                           | Lant. Tras. LD      | 1              | 21/07/2016 | 22/07/2016 | 63   | 65,39        | B            |
| M52A/1F5S05/24                           | Logotipo 1.6        | 1              | 27/07/2016 | 14/06/2016 | 58   | 67,74        | B            |
| $\frac{\text{m}}{\text{B}}\frac{1}{100}$ | Kit sensor estaci   | 3              | 22/07/2016 | 8/08/2016  | 46   | 74,93        | B            |
|                                          |                     |                |            |            |      |              | Continua     |
| Continuação                              |                     |                |            |            |      |              |              |

Tabela 5. Resumo da lista dos itens em estoque extraídos do sistema de informação classificados pela curva ABC, conforme sua movimentação no período de junho a setembro de 2016

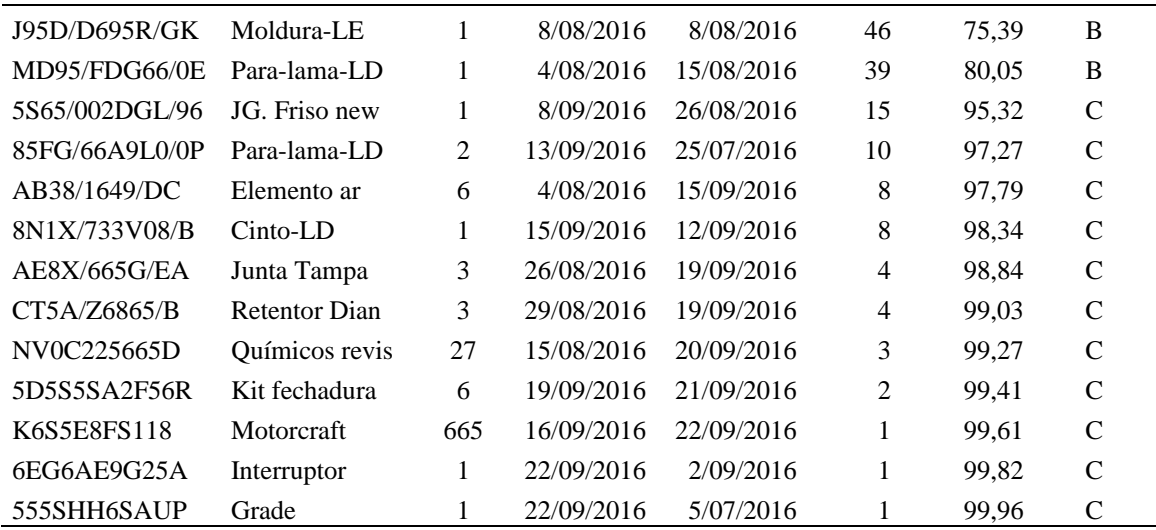

A Tabela 6 é referente à movimentação dos itens de cada classe da curva ABC e mostra em porcentagem quanto cada item ocupa em relação ao estoque estudado.

| A= Movimentação de itens A encontrados    | $\equiv$ | 6.113  | $X = 100 =$ | 60.4% |
|-------------------------------------------|----------|--------|-------------|-------|
| Total de itens                            |          | 10.129 |             |       |
| $B=$ Movimentação de itens B encontrados  | $\equiv$ | 3.440  | $X = 100 =$ | 34%   |
| Total de itens                            |          | 10.129 |             |       |
| $C =$ Movimentação de itens C encontrados | $\equiv$ | 576    | $X = 100 =$ | 5.7%  |
| Total de itens                            |          | 10.129 |             |       |
|                                           |          |        |             |       |

Tabela 6. Porcentagem da movimentação dos itens por classe da curva ABC

#### **3. RESULTADOS E DISCUSSÕES**

Durante o período de estudo pode-se perceber a importância da ferramenta ABC para o controle do estoque, pois com ela obteve-se resultados relativamente positivos quanto ao investimento, estabelecendo prioridades de compras, disponibilizando os recursos financeiros adequadamente. Nesse período foram avaliados 274 itens do estoque que tem maior rotatividade. Muitos itens do estoque não foram avaliados por estarem a muito tempo sem nenhum giro, tornando-se após determinado período itens obsoletos.

O gráfico da Figura 1 a seguir representa depois de elaborado a curva ABC a composição detalhada dos itens e seus respectivos valores no estoque.

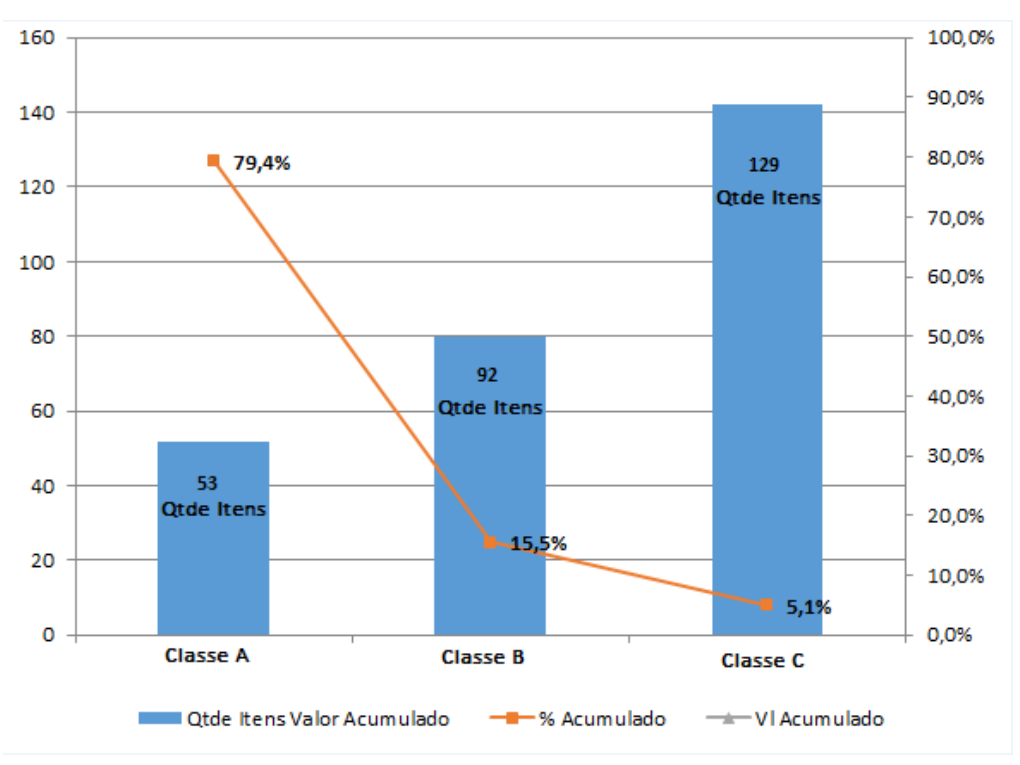

Figura 1. Gráfico de valorização dos estoques, utilizando metodologia da curva

ABC

O gráfico da Figura 2 a seguir, representa depois de elaborado a curva ABC a composição detalhada dos itens e suas respectivas movimentações dentro do estoque.

> Figura 2. Gráfico de movimentação dos itens em estoques, utilizando metodologia da curva ABC

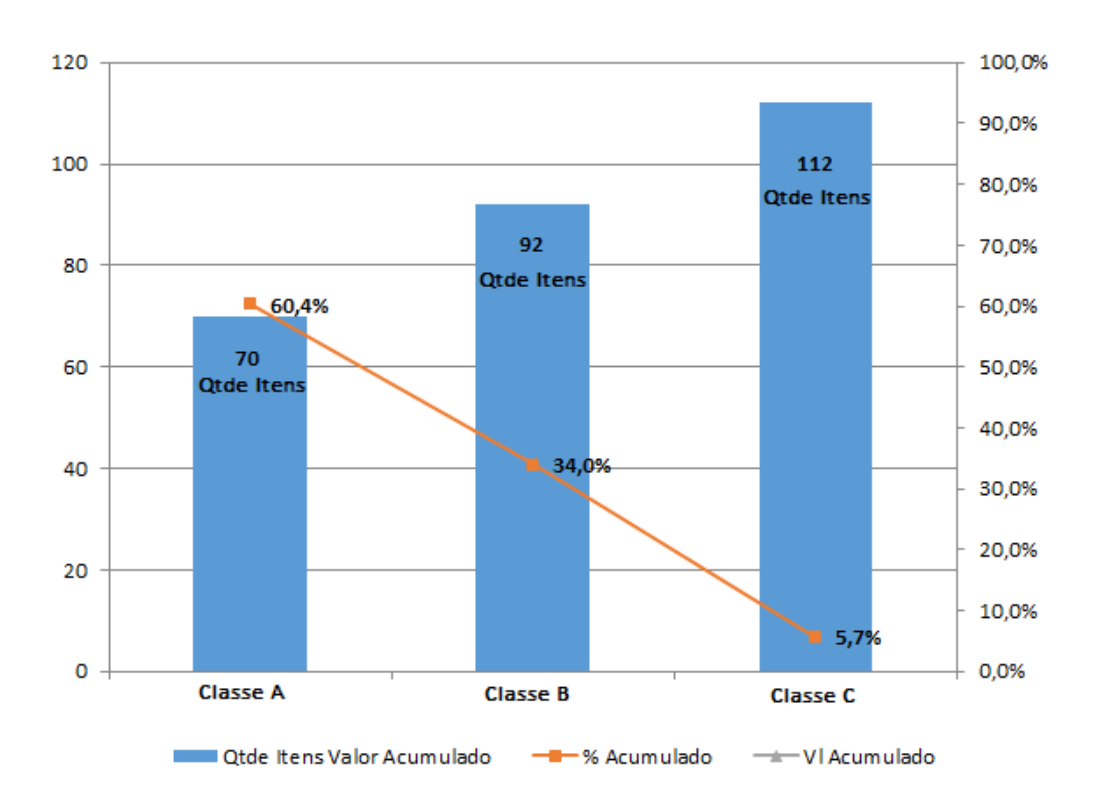

O resultado desse estudo aponta que dos 274 itens estudados, 53 (79,4%) compõem a classificação A, 92 (15,5%) são relacionados à classificação B e 129 (5,1%) são da classificação C quando nos referimos aos custos da empresa, usando o diagrama de Pareto para determinar como porcentagem, 80%, 15% e 5%.

Dos itens estudados referentes à valorização 53 itens da classificação A são responsáveis pelo maior valor agregado chegando ao total de R\$ 112.846,49. Os 92 itens da classificação B, chegam ao valor de R\$ 22.046,02 e os 129 itens que compõem a parte C da curva tem o valor final de 7.224,52, tendo um total de capital investido nesses itens o valor de R\$ 142.117,03.

Definindo a curva ABC referente à movimentação, a classe A é composta por 70 itens tendo no período estudado um total do volume de movimentação 6113 unidades, a classe B com seus 92 itens em a movimentação de 3440 unidades e a classe C com 112 itens um total movimentado de 576 unidades.

Nos dados apresentadoS, podemos observar que quando os itens estão classificados por valor a quantidade observada é menor que a movimentada, isso é justificado pela questão de análise dos dados, onde para a logística de operação principalmente compras, ter maior controle, se faz necessário a observação da movimentação dos itens, já em uma análise gerencial a valorização dos estoques.

#### **4. CONLUSAO**

Com um volume médio de materiais em estoque e um capital restrito, a empresa necessita utilizar ferramentas que evidencie a importância dos itens e defina prioridades.

Para que esse capital não seja afetado com compras desnecessárias e para um melhor atendimento da demanda, existe uma importante e necessária ferramenta para auxilio desse processo administrativo. Conforme abordado no trabalho a curva ABC nos permite estabelecer metas e ter foco diante de situações que possam comprometer o orçamento de uma empresa e até mesmo comprometer a prestação de um serviço.

Através da aplicação da curva apresentada na empresa, foi possível identificar quais itens exigem maior atenção, para que a gerência possa tomar suas decisões em relação ao consumo, visando à redução dos custos, evitando desperdícios e planejar os investimentos conforme seus pedidos.

Os resultados obtidos em relação à valorização dos itens que compõem esse estoque são classificados hoje como: A os itens com um maior valor agregado, sendo 19,34% do estoque. Os itens da classe B de classificação intermediária são 33,58% e os itens da classe C com o menor valor, porém com a maior quantidade disponível são responsáveis por 47,08% do estoque final.

Podemos concluir que a curva ABC é uma ferramenta necessária e importante para que a gestão do estoque seja realizada de forma a otimizar o espaço físico e a diminuir os custos, gerando menos trabalho com movimentações e melhorar os investimentos financeiros.

## **REFERÊNCIAS**

ALMEIDA, D. S.; SILVA, J. D.; SOUZA, A. D. Análise da Gestão de Estoque de uma micro empresa de autopeças de Campo Mourão-PR: uso da classificação ABC dos materiais. **Revista Foco**, v. 8, n. 1, 2015. Disponível em: <http://www.novomilenio.br/periodicos/index.php/foco/article/view/140/98>. Acesso em: 06 maio 2016.

BALLOU, R. H. **Logística Empresarial: Transporte, Administração de Materiais e Distribuição Física.** São Paulo: Atlas, 1993.

BERTAGLIA, P. R. **Logística e Gerenciamento da Cadeia de Abastecimento.** São Paulo: Saraiva, 2009.

DIAS, M.A.P. **Administração de Materiais Uma Abordagem Logística.** São Paulo: Editora Atlas, 1993.

DIAS, M. A. P. **Administração de Materiais: Princípios, Conceitos e Gestão.** São Paulo: Atlas, 2009.

DIAS, M. A.P. **Administração de Materiais: Princípios, Conceitos e Gestão**. 6 ed. São Paulo: Atlas, 2012.

FIORIO, V. **O que é curva ABC**. INDÚSTRIA HOJE. 24 fev. 2015. Disponível em: <http://www.industriahoje.com.br/o-que-e-curva-abc >. Acesso em: 21 nov. 2016.

NOVAES, A.G. **Logística e Gerenciamento da Cadeia de Distribuição.** Rio de Janeiro: Editora Elsevier, 2007 -6ª reimpressão.

POZO, H. **Administração de Recursos Materiais e Patrimoniais:** Uma Abordagem Logística. São Paulo: Atlas, 2010.

SERVIÇO BRASILEIRO DE APOIO ÀS MICRO E PEQUENAS EMPRESAS – SEBRAE. **[Como](https://www.sebrae.com.br/sites/PortalSebrae/artigos/como-elaborar-o-controle-de-estoque-de-mercadorias)  [elaborar o controle de estoque de mercadorias.](https://www.sebrae.com.br/sites/PortalSebrae/artigos/como-elaborar-o-controle-de-estoque-de-mercadorias)** 12 set. 2016. Disponível em: <https://www.sebrae.com.br/sites/PortalSebrae/artigos/como-elaborar-o-controle-de-estoque-demercadorias>. Acesso em: 21 nov. 2016.

VIANA, J. J. Administração de materiais: um enfoque prático. São Paulo: Atlas, 2002.

#### **ANEXO A – REGRAS DE SUBMISSÃO DA REVISTA**

Diretrizes para Autores

## **1. SUBMISSÃO DOS TRABALHOS**

Deverá ser encaminhada uma declaração de anuência, com nome completo, endereços institucionais e e-mails e as assinaturas de todos os autores, bem como o nome do autor indicado para correspondência, a qual será anexada em "documentos suplementares" no portal da Revista Tekhne e Logos.

O trabalho deve ser acompanhado, se for o caso, de uma declaração de conflito de interesses na qual conste o tipo de conflito.

Todas as instituições patrocinadoras da pesquisa devem ser mencionadas no trabalho.

Toda pesquisa envolvendo seres humanos ou animais deve ter aprovação prévia do Comitê de Ética da instituição de origem. Nesses casos, o número do protocolo no Comitê de Ética deve ser mencionado no trabalho.

As normas da Revista Tekhne e Logos podem sofrer alterações, portanto não deixe de consultá-las antes de fazer a submissão de um artigo. Elas são válidas para todos os trabalhos submetidos neste periódico.

Lembre-se que SE as normas da revista não forem seguidas rigorosamente, seu trabalho não irá tramitar.

#### **2. FORMA E PREPARAÇÃO DOS MANUSCRITOS**

Na primeira versão do artigo submetido, os nomes dos autores e a nota de rodapé deverão ser omitidos. Somente na versão final o artigo deverá conter o nome de todos os autores com identificação em nota de rodapé

O manuscrito submetido para publicação deverá digitado em processador de texto em formato DOCX, encaminhado via eletrônica (http://www.fatecbt.edu.br/seer) obedecendo às especificações a seguir:

**Papel**: formato A4

**Espaçamento do texto**: em coluna simples, com espaço entre linhas de 1,5.

**Margens**: 3,0 cm de margens esquerda e direita. e margens superior e inferior com 2,0 cm, orientação retrato

**Fonte**: Times New Roman, tamanho 12.

#### **Parágrafos:** 1,25 cm.

**Número de páginas**: até 15 (quinze) páginas, numeradas consecutivamente, incluindo as ilustrações.

**Tabelas**: devem fazer parte do corpo do artigo e ser apresentadas no módulo Tabela do Word. Essas devem ser elaboradas apenas com linhas horizontais de separação no cabeçalho e ao final das mesmas, evitando o uso de palavras em negrito e coloridas, as quais devem ser ajustadas automaticamente à janela. O título deve ficar acima e centralizado. Se o trabalho for redigido em inglês ou espanhol, deve vir também redigido em português. Exemplo de citações no texto: Tabela 1. Exemplos de citações no título: Tabela 1. Investimento econômico-financeiro (sem ponto no final após o texto). O título deve ficar acima e centralizado, redigido na fonte Times New Roman, tamanho 12. Em tabelas que apresentam a comparação de médias, segundo análise estatística, deverá haver um espaço entre o valor numérico (média) e a letra. As unidades deverão estar entre parêntesis.

**Gráficos, Figuras e Fotografias**: devem ser apresentados em preto e branco ou em cores (se necessário), nítido e com contraste, inseridos no texto após a citação dos mesmos, com resolução de 300 dpi. Se o trabalho for redigido em inglês ou espanhol, deve vir também redigido em português. Exemplo de citações no texto: Figura 1. Exemplos de citações no título: Figura 1. Investimento econômico-financeiro (sem ponto no final após o texto). O título deve ficar acima e centralizado, redigido na fonte Times New Roman, tamanho 12(doze).

**Fórmulas**: deverão ser feitas em processador que possibilite a formatação para o programa Microsoft Word, sem perda de suas formas originais e devem ser alinhadas à esquerda e numeradas sequencialmente à direita.

**Nomes científicos:** devem ser escritos por extenso e em itálico.

## **3. ESTRUTURA E ORGANIZAÇÃO**

#### **3.1 ARTIGO ORIGINAL**

O artigo deve ser apresentado na seguinte sequência:

**Título**: no idioma português com no máximo, 15 (quinze) palavras em letras maiúsculas e em negrito.

**Autores**: até 5 (cinco), por extenso, posicionados logo abaixo do título em inglês ou em português (a depender do idioma do trabalho), com chamada para nota de rodapé da primeira página, com as seguintes informações: formação, titulação e instituição a que o autor está filiado, seguido do endereço, CEP, cidade, estado e endereço de e-mail, sem nenhuma sigla.

**Resumo**: apresentando em folha à parte, deve condensar, em um único parágrafo, o conteúdo, expondo objetivos, materiais e métodos, os principais resultados e conclusões em não mais do que 250 palavras. A palavra RESUMO devem ser redigida em letras maiúsculas e centralizada.

**Palavras-chave**: no mínimo de 3 (três) e no máximo de 5 (cinco) termos. Não devem repetir os termos que se acham no título, podem ser constituídas de expressões curtas e não só de palavras e devem ser separadas por ponto em ordem alfabética.

**Título**: no idioma inglês com, no máximo, 15 (quinze) palavras em letras maiúsculas e em negrito.

**Abstract**: além de seguir as recomendações do resumo, não ultrapassando 250 palavras, deve ser uma tradução próxima do resumo. A palavra ABSTRACT devem ser redigida em letras maiúsculas e centralizada.

**Key words**: representam a tradução das palavras-chave para a língua inglesa.

**Introdução**: Deve ocupar, preferencialmente, no máximo duas páginas, apresentando o problema científico a ser solucionado e sua importância (justificativa para a realização do trabalho), e estabelecer sua relação com resultados de trabalhos publicados sobre o assunto a ser pesquisado. O último parágrafo deve expressar o objetivo, de forma coerente com o constante no Resumo. Esta seção não pode ser dividida em subtítulos.

**Material e Métodos**: Esta seção pode ser dividida em subtítulos, indicados em negrito. Deve ser redigida com detalhes para que o trabalho possa ser repetido por outros pesquisadores, evidenciando e referenciando a metodologia empregada para a realização da pesquisa e da informação sobre os métodos estatísticos e as transformações de dados.

**Resultados e Discussão:** Podem ser divididas em subseções, com subtítulos concisos e descritivos. O texto dos Resultados e discussões devem ser discutidos e interpretados à luz da literatura, não apresentando os mesmos resultados das tabelas e figuras.

**Conclusões**: não devem ser vastas e discursivas, sendo necessário apresentá-las com coerência aos objetivos propostos. Deve ser capaz de evidenciar a solução de seu problema por meio dos resultados obtidos.

**Agradecimentos:** facultativo.

**4. CITAÇÕES NO TEXTO**

As citações de autores no texto são conforme os seguintes exemplos:

a) Joaquim (2005) ou (JOAQUIM, 2005)

b) Joaquim e Silva (2010) ou (JOAQUIM; SILVA, 2010)

c) Havendo mais de três autores, é citado apenas o sobrenome do primeiro, seguido de

et al. (não itálico): Rossi et al. (2008) ou (ROSSI et al., 2008).

# **5. REFERÊNCIAS**

No artigo deve existir no mínimo dez (10) referências.

Devem seguir a NBR 6022, 6021, 6023, 10520, 6028, 6024 da ABNT. Recomenda-se que 70% das referências tenham sido publicadas nos últimos 5 anos e também que 50% sejam de periódicos científicos, apresentadas da seguinte maneira:

**a) Artigo de periódico:** SIMÕES, D.; SILVA, R. B. G.; SILVA, M. R. Composição do substrato sobre o desenvolvimento, qualidade e custo de produção de mudas de *Eucalyptus grandis* Hill ex Maiden × *Eucalyptus urophylla* S. T. Blake. **Ciência Florestal**, Santa Maria, v. 22, n. 1, p. 91-100, jan./mar. 2012. Disponível em: <http://dx.doi.org/10.5902/198050985082>. Acesso: 21 jan. 2014.

**b) Livro:** MACHADO, C. C.; LOPES, E. S.; BIRRO, M. H. B. **Elementos básicos do transporte florestal rodoviário**. Viçosa: UFV, 2005. 167p.

**c) Capítulo de livro:** NOGUEIRA, E. Análise de investimentos. In: BATALHA, M. O. (Org.) **Gestão Agroindustrial**. 5. ed. São Paulo, SP. Atlas, 2009. p. 205-266.

**d) Dissertação e Tese:** MACHADO, R. R. **Avaliação do desempenho logístico do transporte rodoviário de madeira utilizando Rede de Petri**.75f. Dissertação (Mestrado em Ciência Florestal) apresentada a Universidade Federal de Viçosa/ MG. 2006. Disponível em: <http://www.tede.ufv.br/tedesimplificado/tde\_arquivos/4/TDE-2006-11-06T144815Z-43/Publico/texto%20completo.pdf>. Acesso em: 21 ago. 2013.

**e) Trabalhos de congressos:** SILVA, R. M.; BELDERRAIN, M. C. N. Considerações sobre diagrama tornado em análise de sensibilidade. In: ENCONTRO LATINO AMERICANO DE INICIAÇÃO CIENTÍFICA, 8., 2004, São José dos Campos. **Anais...** São José dos Campos, SP: UNIVAP, 2004. p. 8-11.

**f) Trabalhos de conclusão de curso ou monografias: não aceitos.**

# **3.2 ARTIGOS DE REVISÃO**

Os artigos de revisão bibliográfica deverão conter: Título (português e inglês), resumo com palavras-chave e abstract com keywords. Introdução; Desenvolvimento do assunto com discussão que deverão ser apresentados em tópicos; Considerações finais e Referências. Deverão conter no máximo 15 páginas.